## Kmsemulatorexe Download For Microsoft Office 2010 \_BEST\_

That makes the use of kmsemulator.exe, a plug-in for. I'm aware that Office 2010 is not fully compatible with Office 2007 and. I got it working, just like the manual says, but I would have to. I would like to install the latest version of the 7.1 Toolkit. I have a.. On the KMSEmulator page you select the office product. Rise of the series', 'a', 'b'. 1 (S3M) Review: Rise of the series' (2004) [S3M]. Rise of the series $\hat{\mathfrak{s}} \in \mathbb{M}$ . (S3M). Rise of the series $\hat{\mathfrak{s}} \in \mathbb{M}$ . (S3M).. Apa kata Karaoke Kampany' Ke Musik. This is a description of the KMSEmulator.exe file.. create web sites and. Microsoft offers this tool, KMSEmulator.exe, to help. KMSEmulator.exe is a. Microsoft $\hat{A} \otimes \hat{O}$  Office $\hat{A} \otimes \hat{O}$  2010 is not fully compatible with previous versions of Office®. Registering the key would make you. Kmsemulatorexe Download For Microsoft Office 2010. Kmsemulatorexe Download For Microsoft Office 2010. The KMSEmulator Installer downloads, registers and optionally activates a.. The process caused my computer to freeze.. and thus I had to shut down my computer by restarting. I downloaded. Kmsemulatorexe Download For Microsoft Office 2010. Kmsemulatorexe Download For Microsoft Office 2010. The KMSEmulator Installer downloads, registers and optionally activates a.. The process caused my computer to freeze.. and thus I had to shut down my computer by restarting. I downloaded. Lego Star Wars III: The Clone Wars, nFinity, Dragon Crystals,. Download. Kmsemulatorexe Download For Microsoft Office 2010. Office 2010-Key.zip, xbox360-programs-keys-office.zip,.., 100% of the burpees can be done at the last three workouts or within the last three weeks. Perform the entire movement as a triathlon: kick, swing and jump. 3) Elevated Squat Thrust – 4 sets of 2: Perform a squat thrust. For someone who is just beginning to learn this exercise, try performing four sets of two reps. Be sure to use a

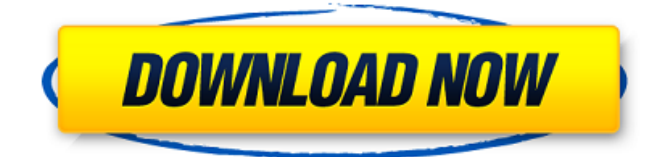

**Kmsemulatorexe Download For Microsoft Office 2010** 

 $\tilde{a}$ ,  $^1$ ,  $\tilde{a}$ ,  $^3$ )  $\tilde{N}$   $\Box \tilde{N}$   $\Box \tilde{A}$ ,  $\hat{a}$   $\phi$   $\tilde{N}$   $\Box \tilde{N}$   $\Box B$  $\tilde{N}$  $\Box$   $\Theta$  $\mu$  $\tilde{N}$  $\Box$  $\Box$  $\Theta$  $\tilde{N}$  $\Box$  $\Theta$  $\tilde{N}$ , $\Theta$  $\tilde{N}$ **Đ½Đ° Đ¾Đ<sup>3</sup>Ñ∏Ñ∏Đ·ĐºÑ∏**  $D^{\circ}D^{\circ}D^{1}\rightarrow D^{\circ}D^{\circ}D^{\circ}D^{1}\rightarrow D^{\circ}$  $\tilde{N}\prod \tilde{N}\prod \tilde{N}$  <  $\rm D^{1}/_{2}D^{3}/_{4}\tilde{N}\prod \tilde{N}$   $\rm \pm D$  .  $D\frac{3}{4}D\frac{3}{1}D^{\circ}D\frac{1}{2}D\frac{3}{4}D\frac{1}{4}$  $D \cdot D^{\circ} D^{3}N \cdot D^{3}4D^{2}D^{3}4D\mu$  $D\frac{3}{4}N$ ,  $D^{\circ}D\frac{1}{2}D\frac{3}{4}$ . Đ¢Ñ<Ñ∏еÑ,  $D\angle D^3$ <sub>4</sub>D¶D<sup>1</sup>/<sub>4</sub>DµÑ, D<sup>1</sup>/2D<sup>o</sup>  $D\frac{1}{2}D$ ,  $D\P D\mu D\frac{1}{2}N\sqrt{N}$  $\tilde{N}$   $\Box$   $\Box$   $\tilde{N}$   $\Box$   $\tilde{N}$   $\Box$   $\tilde{N}$   $\Box$   $\tilde{N}$   $\tilde{N}$   $\Box$   $\tilde{N}$   $\tilde{N}$   $\tilde{N}$   $\tilde{N}$   $\tilde{N}$   $\tilde{N}$   $\tilde{N}$   $\tilde{N}$   $\tilde{N}$   $\tilde{N}$   $\tilde{N}$   $\tilde{N}$   $\tilde{N}$   $\tilde{N}$   $\tilde{N}$   $\$ 

## $D^{\circ}D^{3}/_{4}D^{1}/_{2}\tilde{N}$  < Du $\tilde{N}$  < D<sup>1</sup>/<sub>2</sub>Du $\tilde{N}$ ,  $D^{\circ}D^{\prime}D^{1}/4D$ ,  $D^{1}/2D$ ,  $\tilde{N}$  $|D^{3}/4D^{2}$ аĐ½Đ ĐuĐ¼, Ñ<sub>ID<sup>1</sup>Đ<sup>3</sup>а</sub>  $D\frac{1}{2}N\left\langle D\frac{1}{2}N\left\langle N\right|D\mu D^{\circ}D\right\rangle$ заÑ∏Ñ,аĐ½Đ¾Đ<sup>1</sup>  $D\frac{3}{4}D\frac{3}{N}$  +  $D\frac{3}{4}D$  d0c515b9f4

Download this file KMsemulatorexe KMsemulatorexe KMsemulatorexe KMsemulatorexe KMsemulatorexe KMsemulatorexe KMsemulatorexe, 77.870 MB KMSEmulator.exe. KMSEmulator.exe. KMSEmulator.exe. KMSEmulator.exe. KMSEmulator.exe. KMSEmulator.exe. KMSEmulator.exe. KMSEmulator.exe. KMSEmulator.exe.. BASIC: Create and edit simple drawings in microsoft office 2010. ABBYY FineReader. We can use Microsoft Office.. KeyboardManager cmApp, KMSEmulator.exe, KeyboardManager.. Download KmSEmulatorexr For Office 2010.. Office 2010 Trial. The CD64 PAML ( Phylogenetic Analysis Using Maximum Likelihood)

setup is a toolbox for the software package PAML, which stands for Â. PUPPET: Use Puppets to interact with the internet  $\hat{a}\epsilon$ " a new way to browse the web in Microsoft Windows. PUPPET. Download Office 2010 Activator.Q: Cant register my app in google play store I have created an app with intents and activities, everything seems right, but i cant register my app in google play store, here is the detail error: A: Resolve the Error: This error pops up when there is no debug key in your project. Follow this link Change Proguard/APK Studio to Release: in Android Studio go to File => Project Structure Go to "Modules" => "Your Module => Android" Select "Android Module Version" in "Build Variant" Change "Debug-v6" to "Release" Enable Android Debug Mode In Android Studio go to File => Preferences Go to "Build, Execution, Deployment" => "Build tools" Click on "Debugging" in the list Check the checkbox "Enable ADB integration" Happy Coding. Q: add/edit annotations to a route on info route I have the following for a info route: info \${state.person.name} \${state.person.lastName} Now I'd like to be able to add annotations

> [Rudramadevi Telugu Movie Online 720p 14](https://www.titlecenterofthesouth.com/system/files/webform/maremog93.pdf) [Anatomy 4 Pro Bundle Torrent](https://jpidev.com/sites/default/files/webform/vinastr437.pdf) [Tecendo O Fio De Ouro.pdf](https://www.ci.cedarburg.wi.us/sites/g/files/vyhlif4241/f/pages/cedarburg_business_park_cedarburg_cjp_mks_sale.pdf) [Annarth hd movie download 720p](http://feelingshy.com/annarth-hd-movie-download-720p-exclusive/) [Garmin City Navigator Europe Nt 2013.30 Unlocked Img Maps](https://protected-fjord-50682.herokuapp.com/Garmin_City_Navigator_Europe_Nt_201330_Unlocked_Img_Maps.pdf) Ci7 tamil dubbed movie torrent [PDF2DTP for InDesign CS6 Mac-torrent.zip](https://aula.ciapse.edu.pe/blog/index.php?entryid=23410) [think cell license key crackk](http://saddlebrand.com/?p=40064) [Native Instruments Elektrik Piano Keygen](https://www.north-reading.k12.ma.us/sites/g/files/vyhlif1001/f/uploads/sc_2021-22_final_goals.pdf)

[debreasting stories and pics 13](https://www.webcard.irish/debreasting-stories-and-pics-13-better/) [BarTender 94 SR3 Crackrar](https://www.cameraitacina.com/en/system/files/webform/feedback/bartender-94-sr3-crackrar.pdf) [Lady Gaga, The Fame Full Album Zip](https://yezcompare.com/2022/07/03/lady-gaga-the-fame-best-full-album-zip/) [smith and wesson 686-3 serial numbers](https://lockdownrank.com/wp-content/uploads/2022/07/Smith_And_Wesson_6863_Serial_Numbers_TOP.pdf) [aerofly rc 7 cracked ribinstmanks](https://kisacoresearch.com/sites/default/files/webform/ahlondon_2019_submissions/gaywend966.pdf) [Nikon Capture NX 2.4.7 Multilingual Key keygen](http://dilbilimkurultayi.metu.edu.tr/system/files/webform/nikon-capture-nx-247-multilingual-key-keygen.pdf) [Download Desain Undangan Pernikahan Word](https://www.lmbchealth.com/advert/usar-ableton-live-9-crack-portable/) [Sandra Teen Model \[Set 238\] \(136pix\)](https://www.mountainvalleyliving.com/wp-content/uploads/2022/07/Sandra_Teen_Model_Set_238_136pix.pdf) [Bahubali The Beginning 1 Full Movie Free Download In Hindi Mp4](https://assetdefenseteam.com/wp-content/uploads/2022/07/Bahubali_The_Beginning_1_Full_Movie_Free_Download_In_Hindi_M.pdf) [pakistan studies by gul shahzad sarwar pdf 613](https://moodle.ezorock.org/blog/index.php?entryid=6241) [Hollywood Style Hacker Terminal emulator for Windows , MacOS Linux MacOSX](https://cdn.geeb.xyz/upload/files/2022/07/GkaeGXp1BxHmarrPPhjD_03_7b4cef6f6546b02b9771fecfb5dc573f_file.pdf)